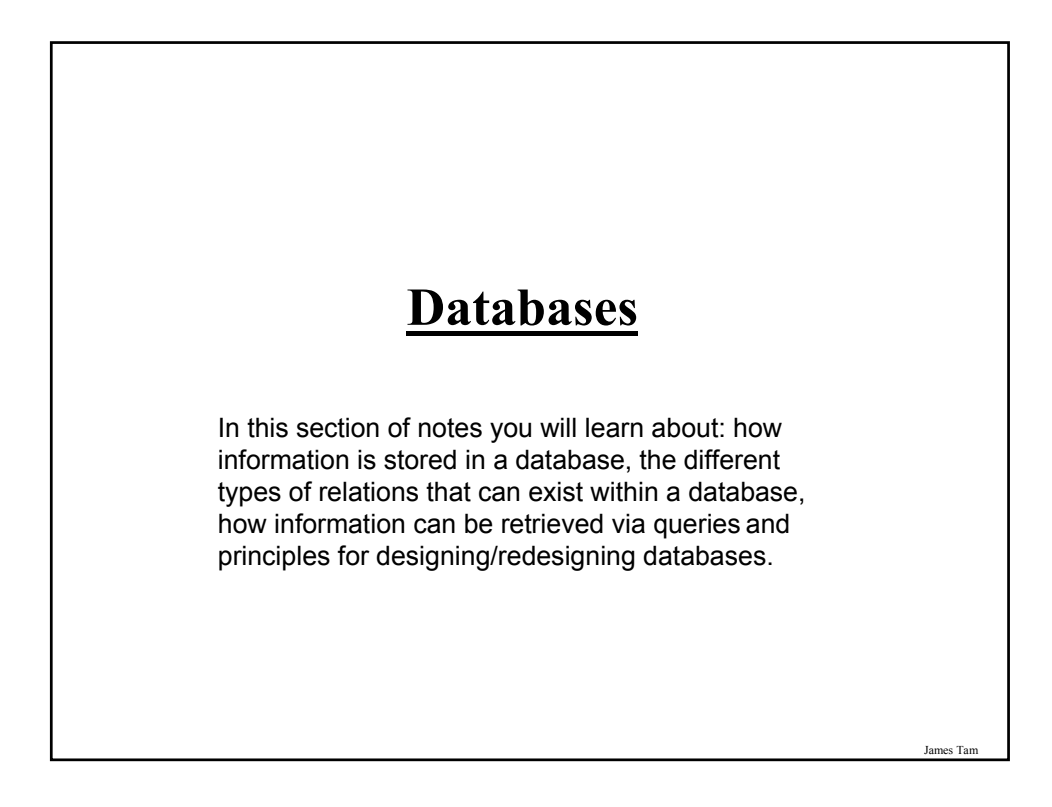

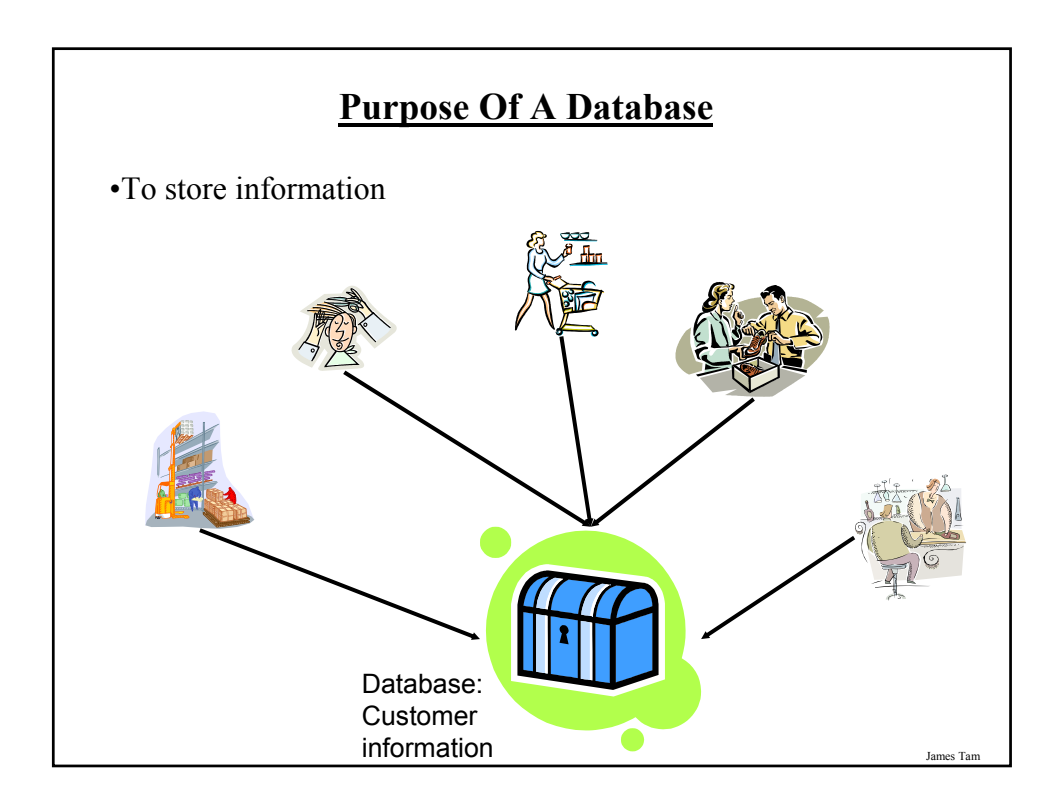

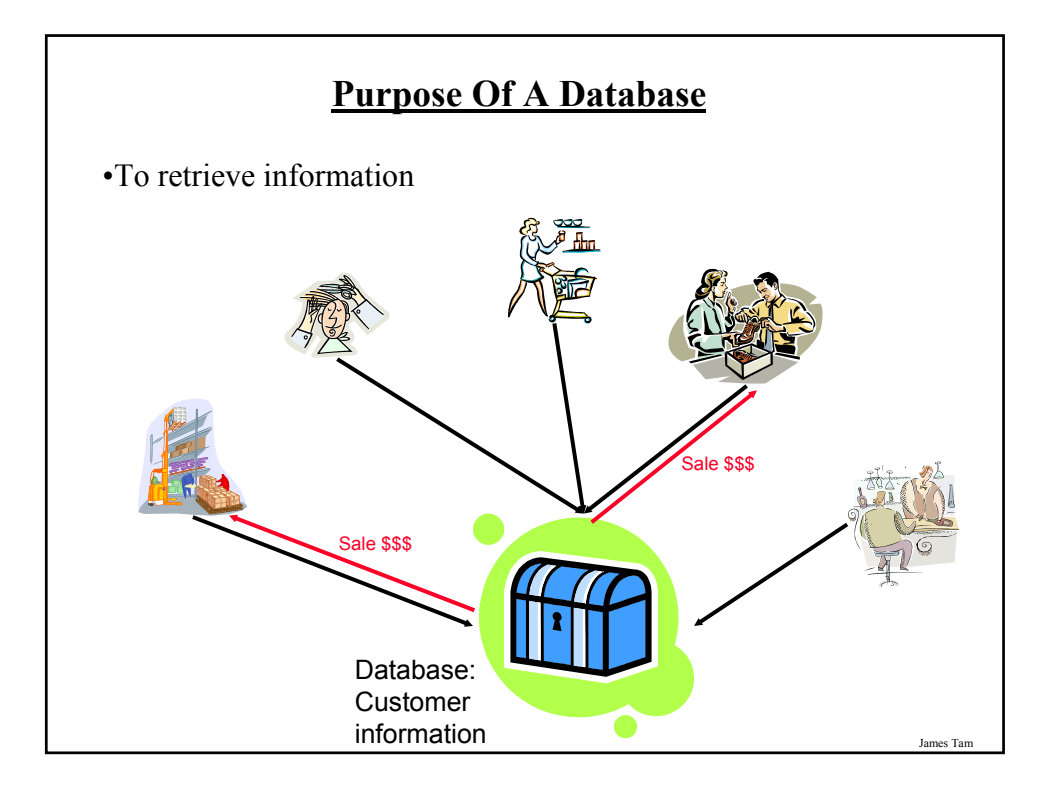

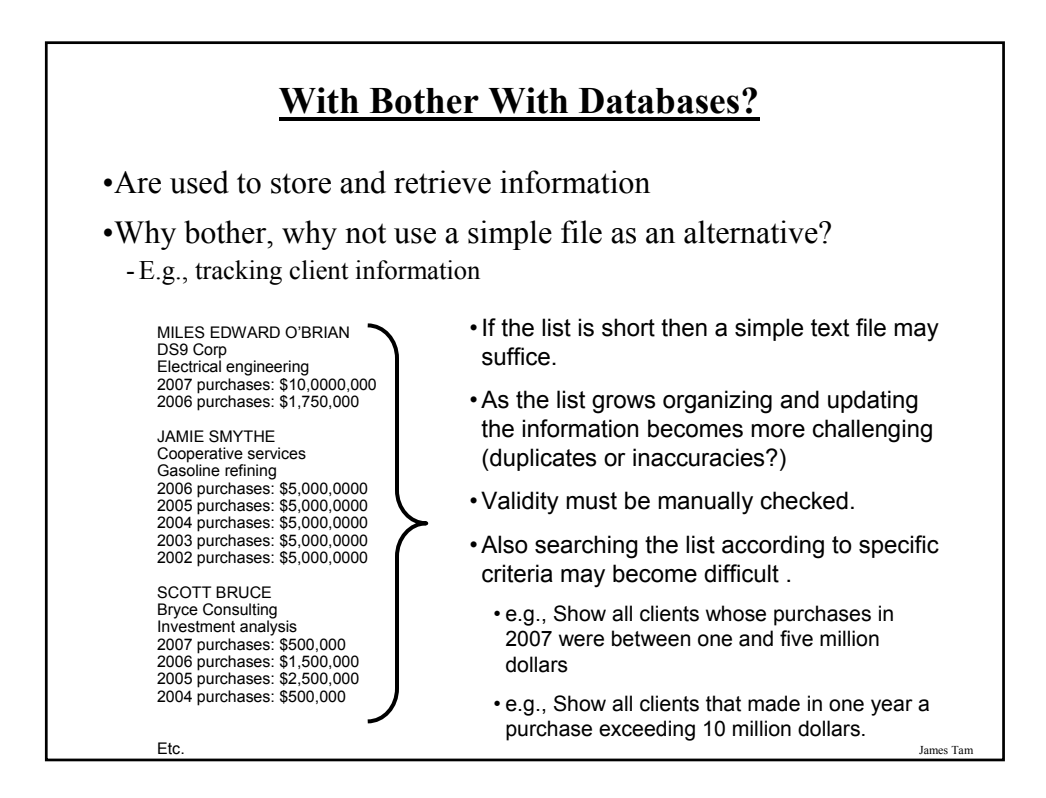

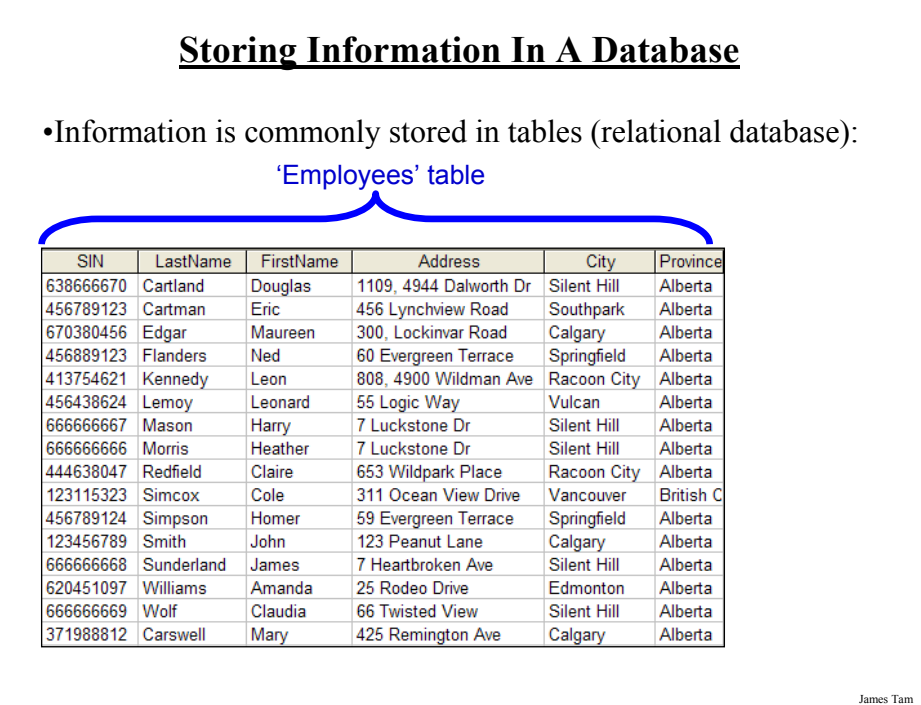

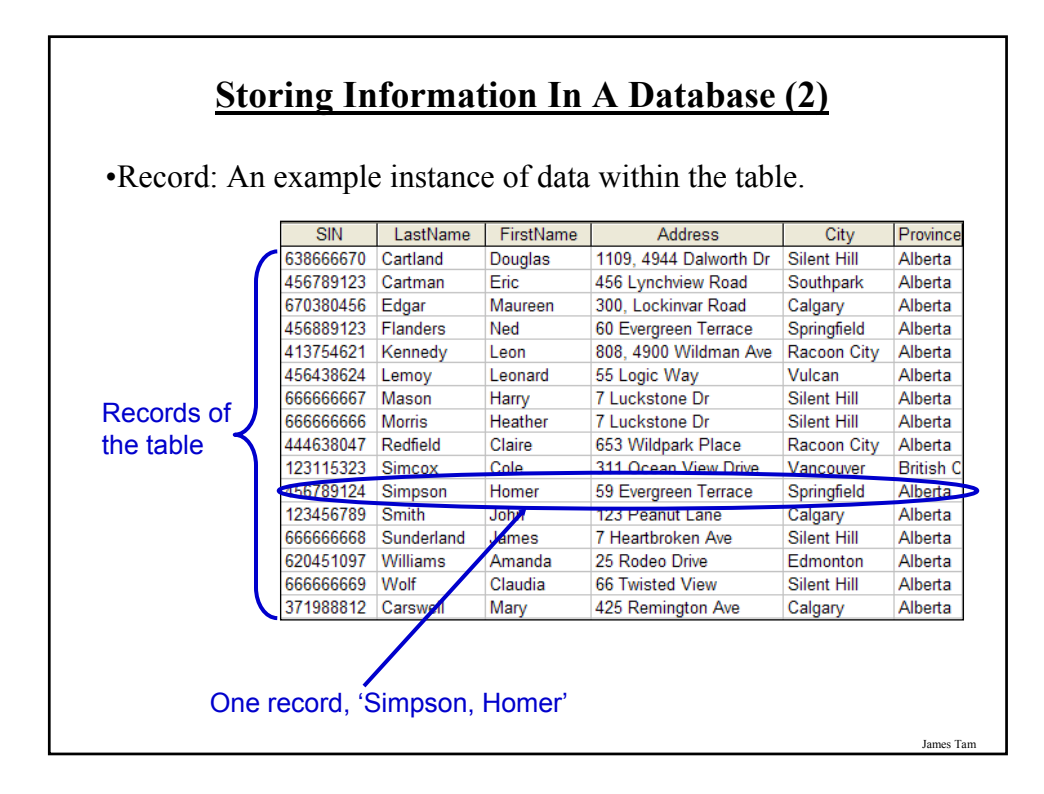

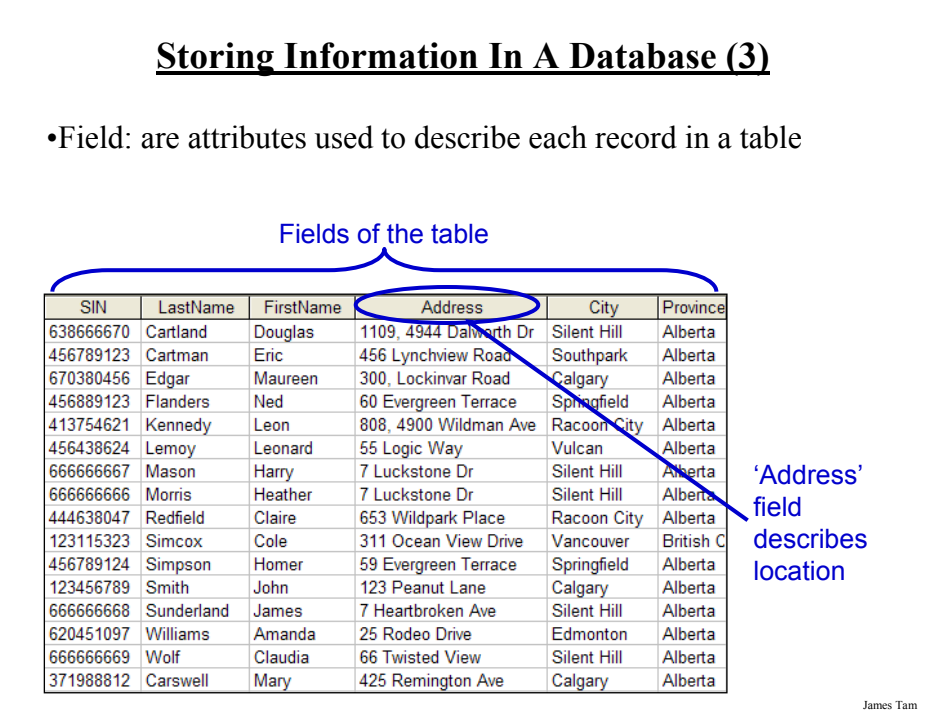

### **Tables Used In The Example** •**This example can be found online:** - http://pages.cpsc.ucalgary.ca/~tamj/203/notes/data/access\_example.mdb •**Employees table (tracks information about individual employees)** - SIN - LastName - FirstName - Address - City - Province - PostalCode - HomePhone - BirthDate - PayRate

#### **Tables Used In The Example (2)**

•**Departments table (maps each department to a number e.g., Human Resources = 1, Marketing = 2 etc.)**

- DepartmentID

- DepartmentName

•**TimeBilled table (for each pay period information about how many hours each employee worked and how much they are owed is tracked with this table).**

James Tam

James Tam

- TimeBilledID
- EmployeeID
- DepartmentID
- StartPayPeriod
- HoursWorked

000

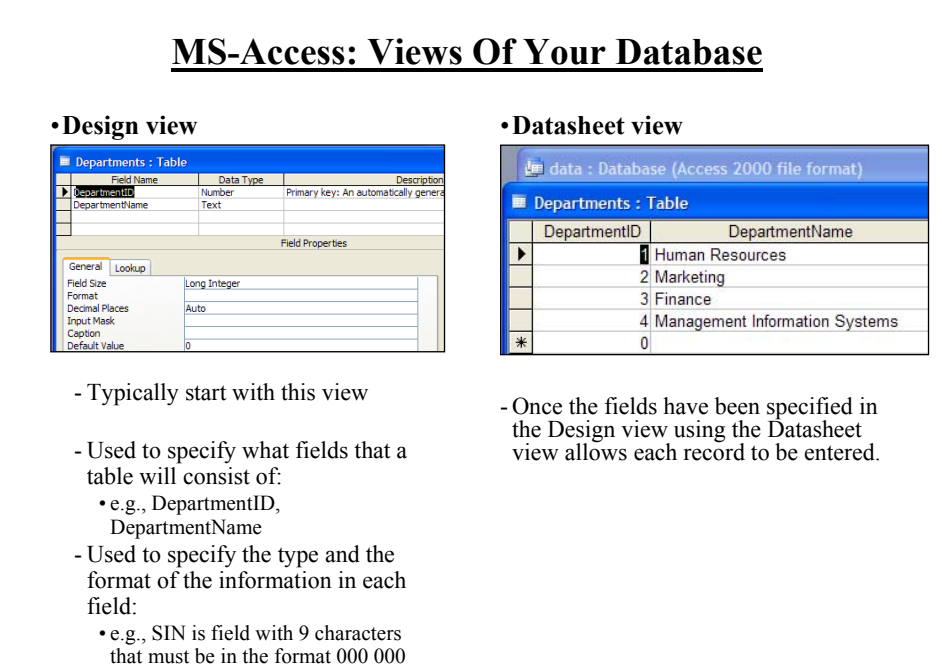

## **Types Of Tables**

#### •**Data tables**

- Stores data that provides information about the database
- Dynamic, will likely be manipulated over the life the database (add, delete, modify)
- E.g. Employees, TimeBilled tables (address and hours worked may change over time)

#### •**Validation tables**

- Used to ensure data integrity (to 'lookup' values)
- Typically it maps one value to another (e.g., product to product code, book to ISBN number)
- Rarely (if ever) changes
- E.g., Departments table

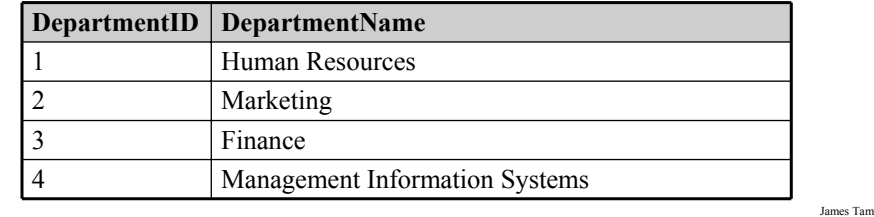

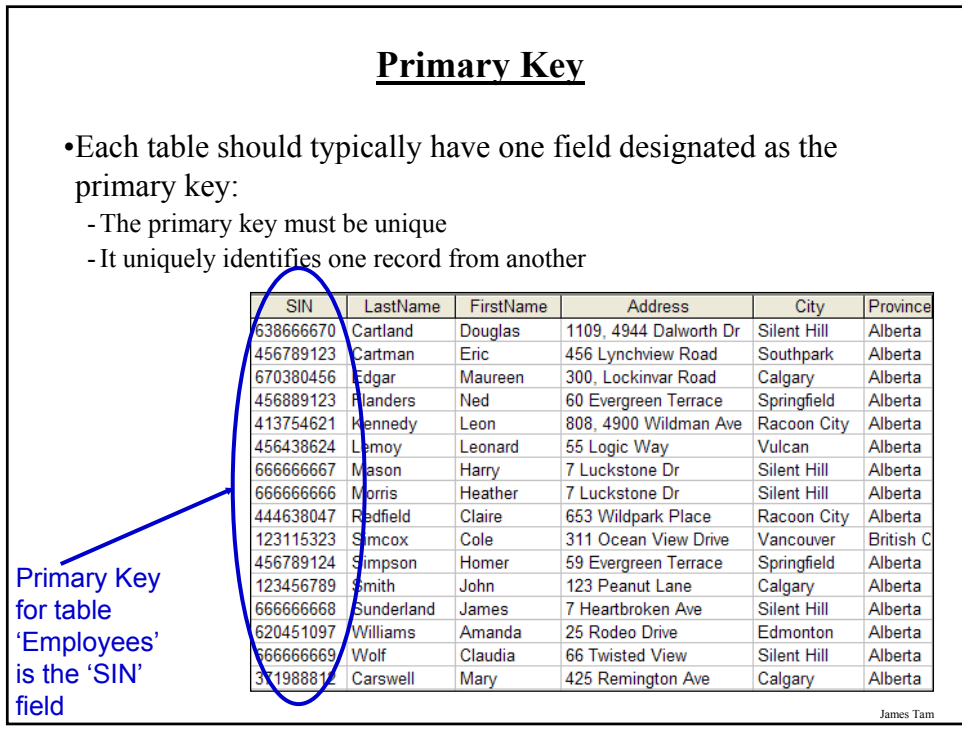

## **Choosing A Primary Key**

•A primary key must be unique to each record because it is the one thing that distinguishes them.

•If there is at least (or even exactly) one instance (however unlikely) where records can take on the same value for a field then that field cannot be a primary key. (When in doubt if this will ever be the case then verify with your users).

•If a single key field cannot be found then several fields can be combined into a composite key. (Each field is still a separate field but together they form a unique primary key for each record).

•If a unique primary key still cannot be found then 'invent' one.

James Tam

**Foreign Key** •A key in one table that refers to a key in another field: - E.g. for example: EmployeeID for the TimeBilled table and SIN for the Employees table.**Table**  $\overline{\phantom{a}}$  SIN FirstName LastName  $\overline{\mathbf{A}}$ r 38666670 Cartland Douglas 1109 49 456789123 Cartman Eric 456 Lync TimeBilled : Tabl 670380456 Maureen 300 Locl **Edgar** TimeBilledID Employeel 456889123 Flanders Ned 60 Evergi DepartmentID StartPa 413754621 808, 490 Kennedy Leon 123115323 10/1/20 456438624 Lemoy Leonard 55 Logic 123456789 10/1/20 371988812 666666667 Mason Harry 7 Luckst  $10/1/2$ 7 Luckst 66666666 **Morris** 413754621  $10/1/2$ Heathe 444638047  $10/1/20$ 456438624 10/1/20 SIN: Primary key for 'Employees' 456789123 10/1/20 table 456789124 10/1/20 456889123 10/1/20 620451097 10/1/20 620451097 10/8/20 38666670 10/1/200 3 EmployeeID is a foreign key of the 'TimeBilled' table that corresponds to the SIN primary key of the 'Employees' table James Tam

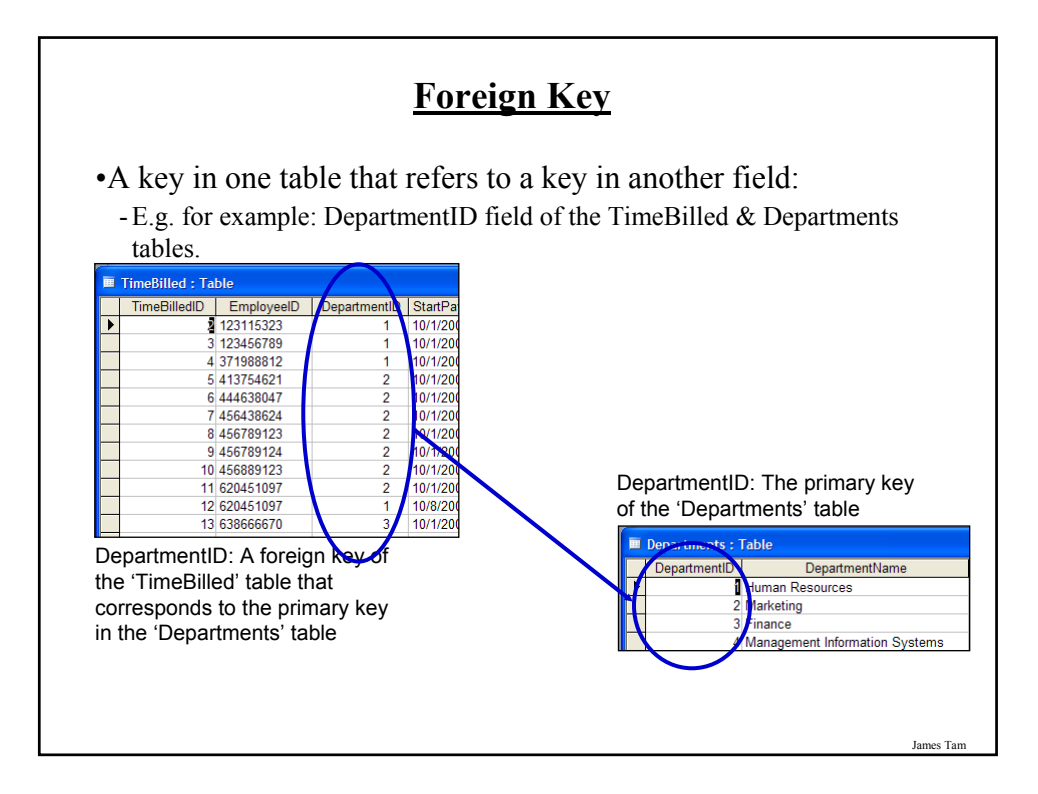

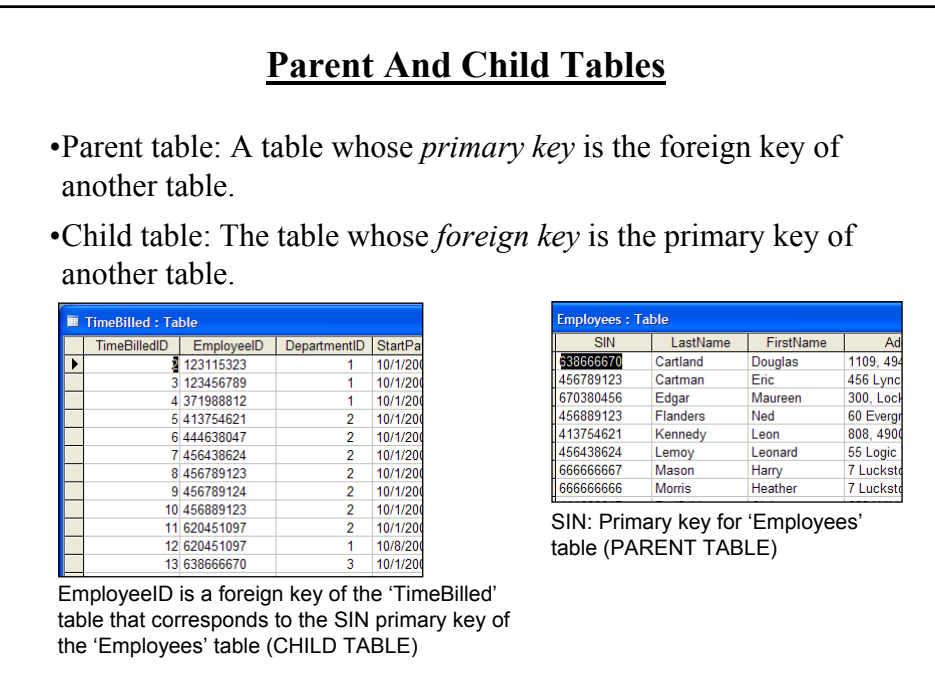

## **Purpose Of Foreign Keys**

•To ensure the integrity of the foreign key.

•(MS-Access: Ensure referential integrity): as new records are entered in a table with a foreign key as one of the fields, it will ensure that the record will only be entered with a foreign key value that is listed in the appropriate table.

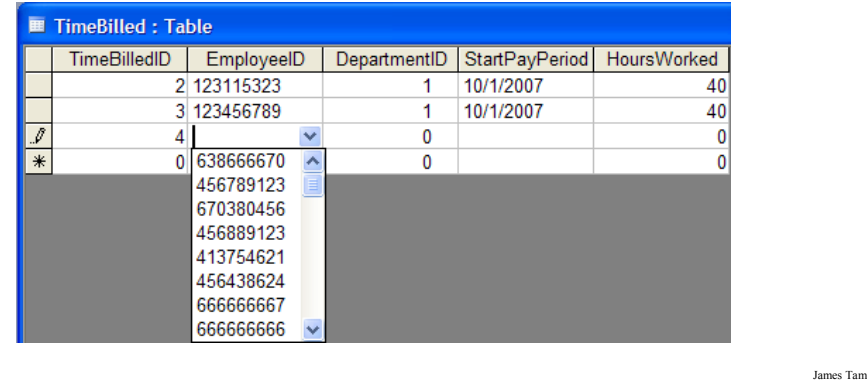

## **Null Values**

•Refers to empty fields of a record.

•Primary keys cannot be null but other fields may be null.

### **Types Of Data Integrity In Databases**

- 1. Table-level integrity (entity integrity):
	- Ensuring that no duplicate records exist.
	- Ensuring that no primary keys are null: MS-Access (automatic) indexed – no duplicates.
- 2. Relationship-level integrity (referential integrity):
	- Ensuring that relationship between a pair of tables is sound and the records in the tables are synchronized when data is entered into, updated in or deleted from either table (MS-Access: only partially implemented).
- 3. Field-level integrity (domain integrity):
	- Ensuring that the values in each field are valid and accurate.
	- In MS-Access this is done through input masks and validation rules.

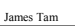

### **Input Masks**

- Ensures the proper format for the data entered into the database
- From the example: SIN number in the Employees table must be entered as:

- <**three digits**> <space> <**three digits**> <space> <**three digits**>

- Invalid inputs:
	- Abc def ghi
	- 321 22 4234

James Tar

## **Validation Rules**

- Validation rules check the data that is entered is in the correct range.
- From the example (all employ the logical AND):
	- 'Employees': BirthDate
	- 'Employees': PayRate
	- 'TimeBilled': HoursWorked

James Tam

### **Guidelines For Naming Tables**

- 1. Create a unique and descriptive name.
- 2. Do not use words that convey physical characteristics or database terminology.
- 3. While names should be short avoid using acronyms and abbreviations unless they are well-known.
- 4. Do not use proper names or words that will restrict the type of data to be entered into the table.
- 5. Consider using the *plural* form of a name.
- 6. Avoid the use of spaces in names.

### **Guidelines For Naming Fields**

- 1. Create a unique and descriptive name.
- 2. Create a name that accurately, clearly and unambiguously identifies the characteristic that the field represents.
- 3. While names should be short avoid using acronyms and abbreviations unless they are well-known.
- 4. Use the *singular* form of a name.
- 5. Avoid the use of spaces in names.

#### **Relationships Between Tables**

• Relationships occur when a field of one table is a foreign key in another table.

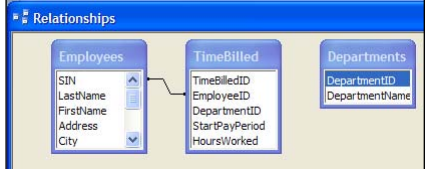

- Multiplicity: indicates how many instances of a particular item participate in the relationship:
	- 1. One to one
	- 2. One to many
	- 3. Many to many

# **Multiplicity** 1. One to one relationships - One entity participates in the relationship from the 'left' and one entity participates in the relationship from the 'right'. - Person : head - Worker : Social Insurance Number - This type of relationship is rare in databases 2. One to many relationships - On one side of the relationship one entity participates in the relationship while on the other side: zero or more entities may participate in the relationship. - Person : Hair - Employees : TimeBilled : Departments

#### **Multiplicity (2)**

- 3. Many to many relationships
	- On each side of the relationship zero or more entities may participate in the relationship.
	- Students : Classes

James Tam

# **Multiplicity (3)**

- 3. Many to many relationships
	- This type of relationship is not directly implemented in databases:

#### Students table

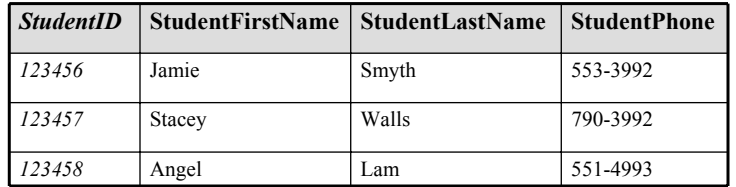

#### Classes table

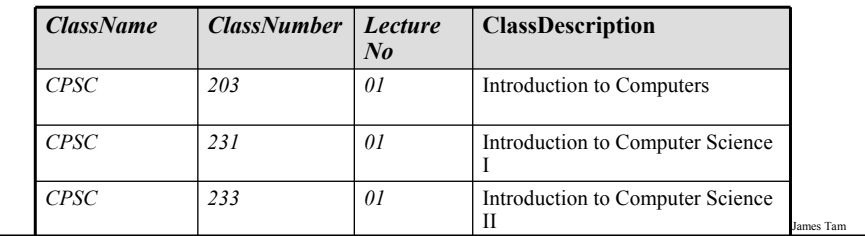

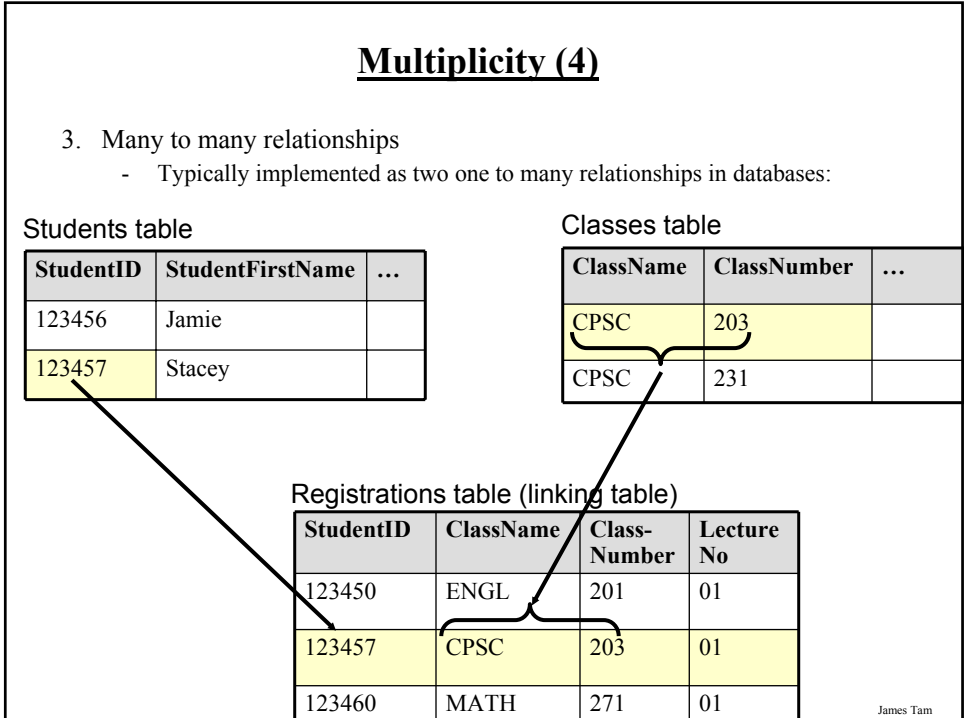

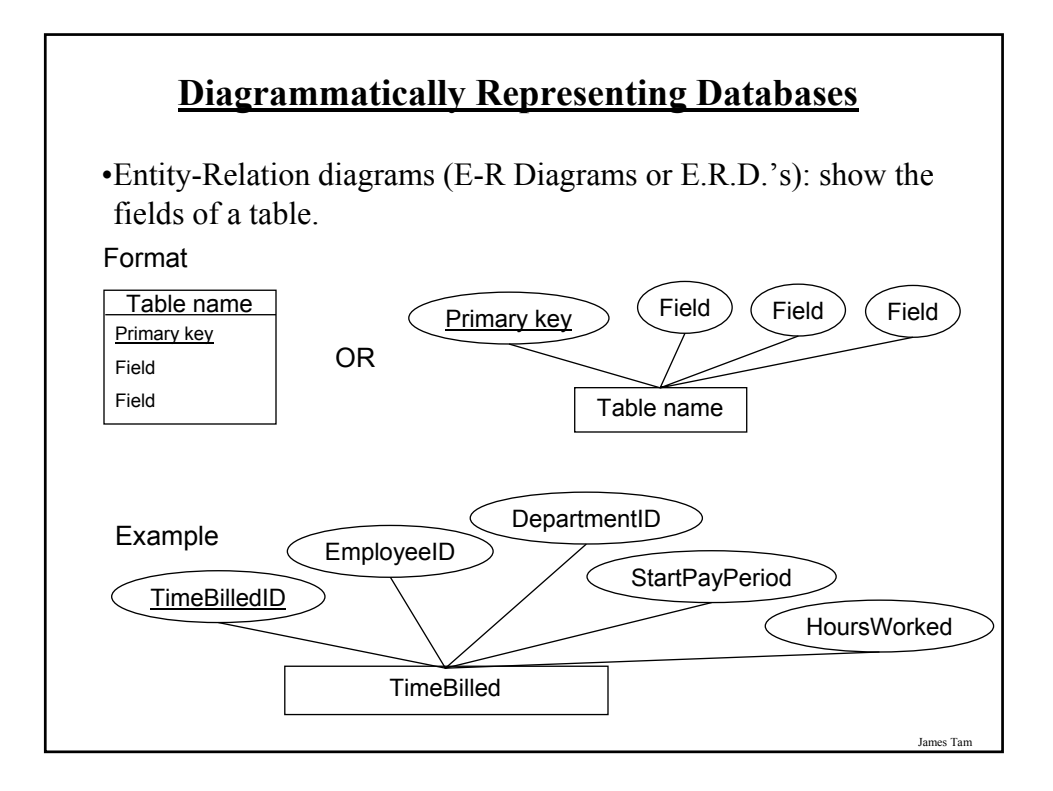

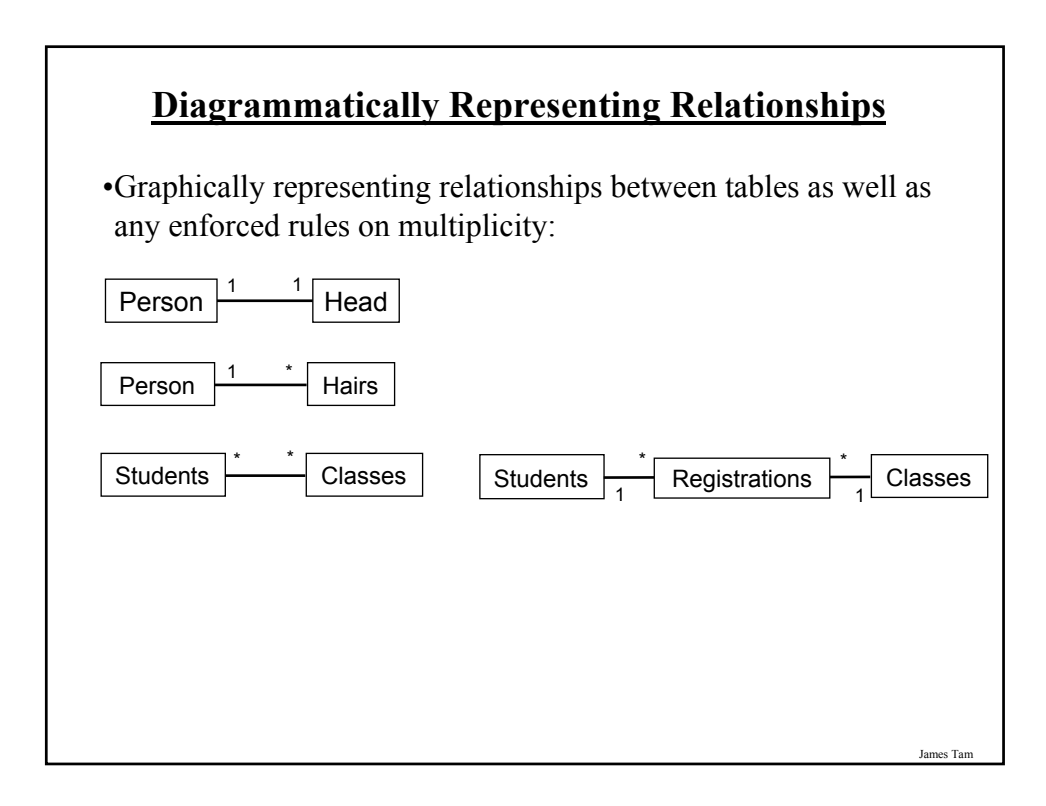

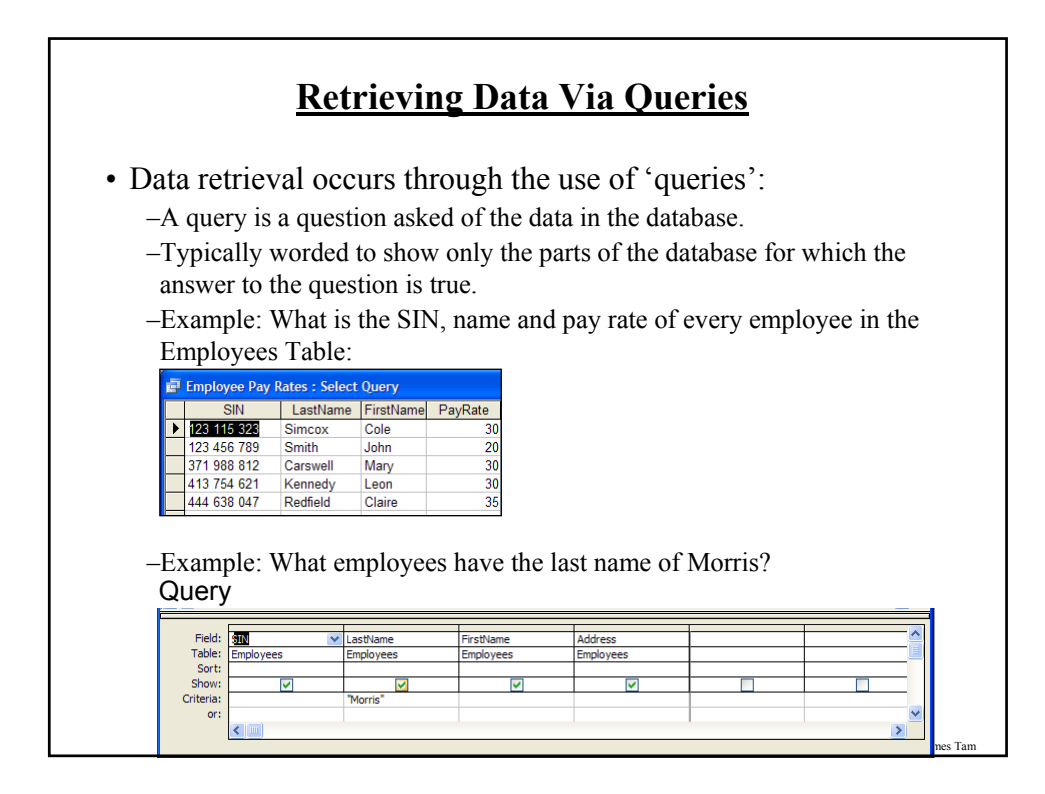

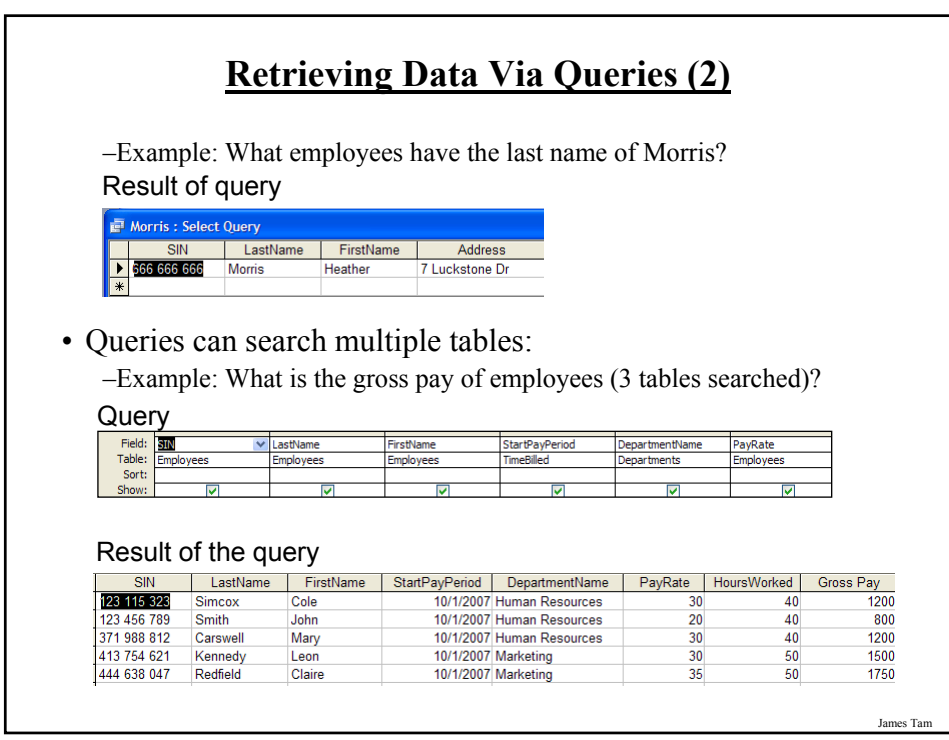

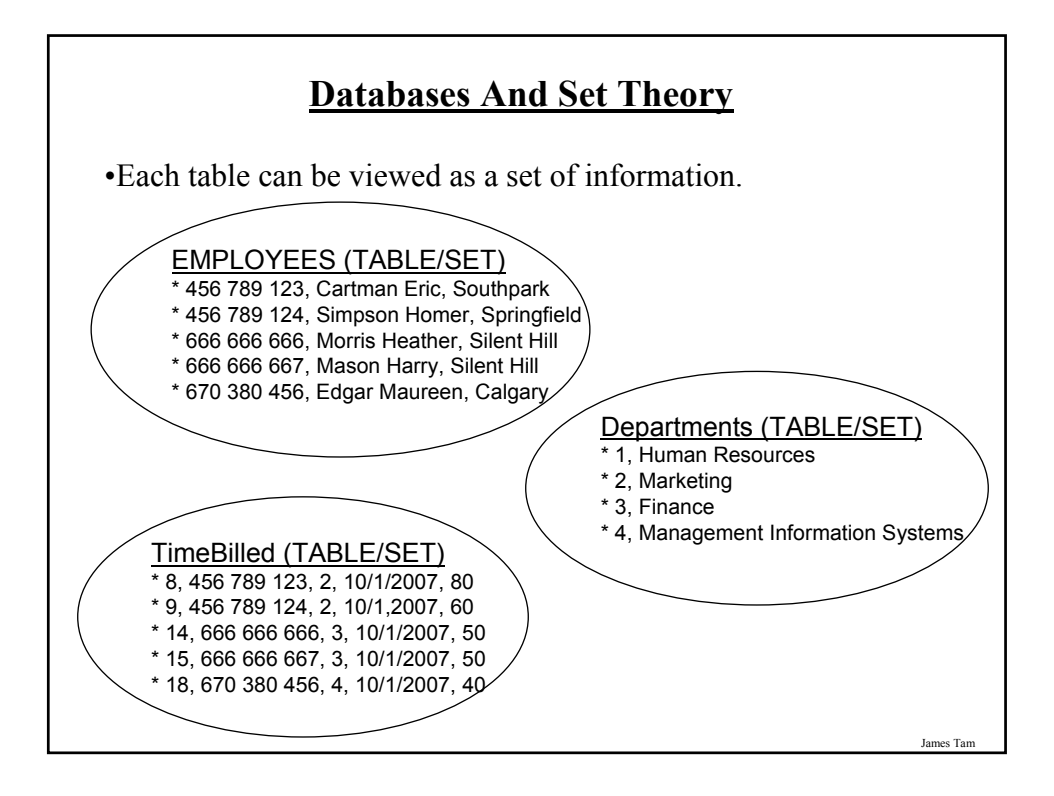

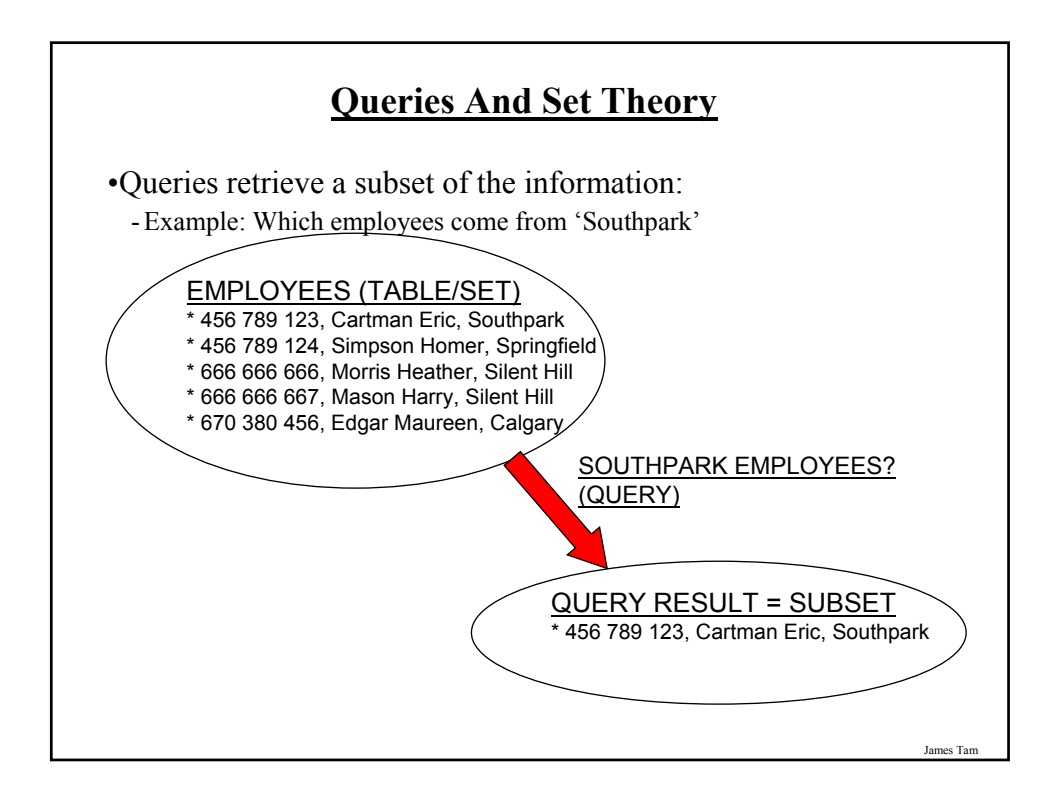

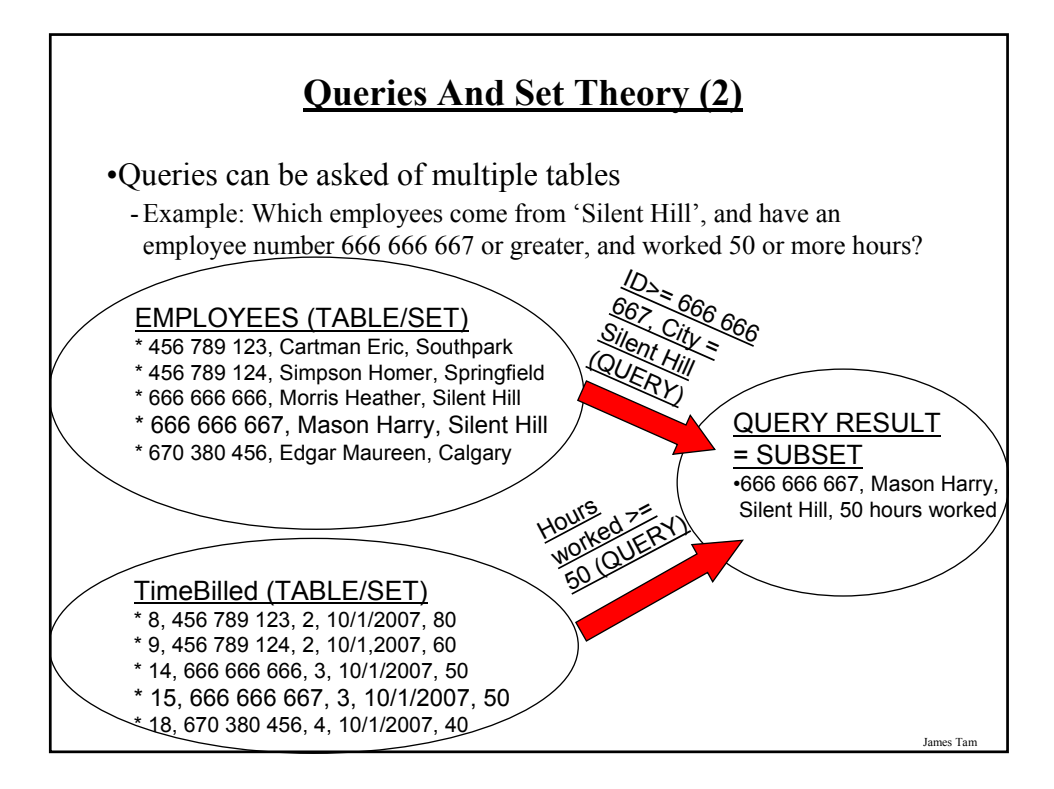

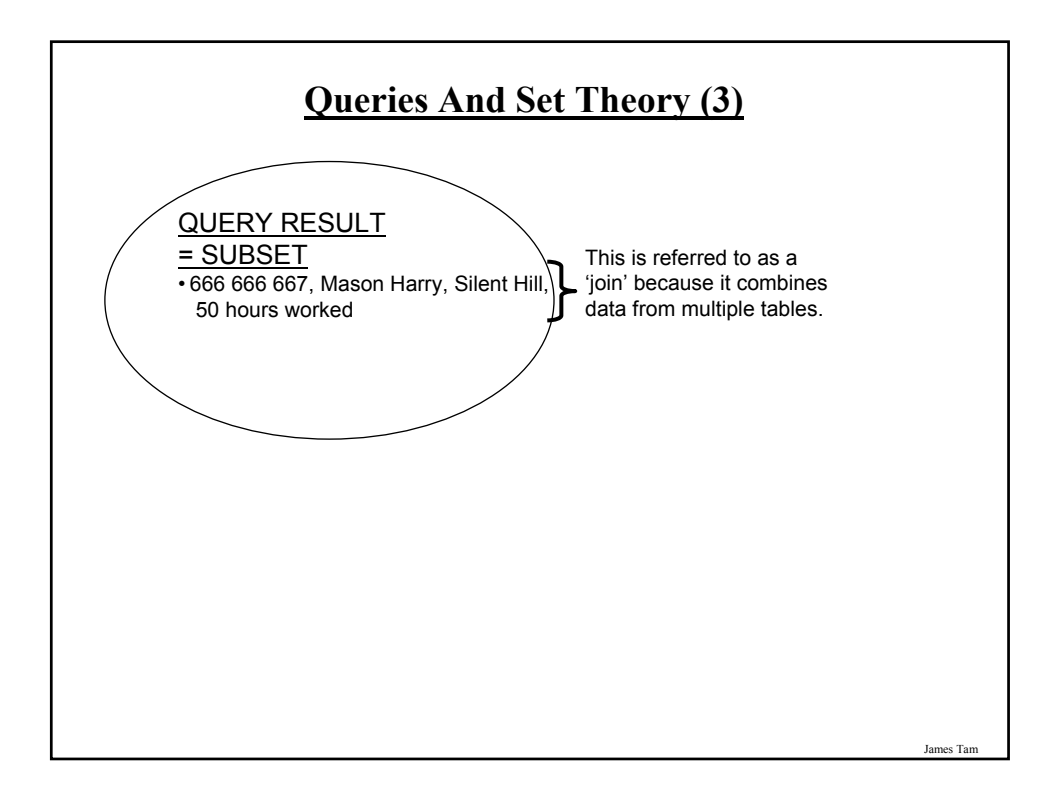

![](_page_18_Picture_52.jpeg)

![](_page_18_Picture_53.jpeg)

![](_page_18_Picture_54.jpeg)

![](_page_18_Picture_55.jpeg)

### **Forming Queries**

•Queries may be specified graphically:

![](_page_19_Picture_90.jpeg)

•Also queries may be specified in the form of text descriptions of the question (SQL).

#### **SQL (Structured Query Language)**

- It's the universal language for querying a relational database (very widely used!)
- The statements are portable between different database programs.
- Queries are formed using text descriptions (can be more powerful but more complex than graphical queries):
	- **SELECT**: Specifies the fields/columns shown in the query results e.g., SIN field.
	- -**FROM**: Lists the tables from which the data is to be selected e.g., look in the Employees table.
	- -**WHERE**: Provides the conditions to determine if rows/records are shown by the query.
	- -**ORDER BY**: Specifies the order in which rows are to be returned by the query.

Note: Capitalizing of the words is a standard SQL convention.

![](_page_20_Figure_0.jpeg)

![](_page_20_Picture_89.jpeg)

### **Ordering Queries**

•Show the SIN, city, first name and last name of all employees in ascending order according to: city, last name and then first name.

**Query** 

![](_page_21_Picture_64.jpeg)

Query results

![](_page_21_Picture_65.jpeg)

**SQL Equivalent**

•**SELECT** Employees.SIN, Employees.City, Employees.LastName, Employees.FirstName

•**FROM** Employees

•**ORDER BY** Employees.City, Employees.LastName, Employees.FirstName;

James Tam

![](_page_22_Figure_0.jpeg)

![](_page_22_Figure_1.jpeg)

![](_page_23_Figure_0.jpeg)

![](_page_23_Picture_1.jpeg)

![](_page_24_Figure_0.jpeg)

![](_page_24_Figure_1.jpeg)

#### **Using The Wildcard In Queries**

• The 'wildcard' character can stand for any number of characters in the position that it's placed:

- Example queries that follow will be in the Employees table:

![](_page_25_Picture_105.jpeg)

![](_page_25_Figure_5.jpeg)

![](_page_26_Figure_0.jpeg)

![](_page_26_Picture_119.jpeg)

### **Database Design (And Redesign)**

•The design-redesign process is referred to as "normalization"

•Each stage of redesign is referred to as a "form":

- Stage 1: First normal form

- Stage 2: Second normal form

- Stage 3: Third normal form

- (For the purposes of this course getting a database into third normal form is sufficient although there are other stages as well).

#### **Why Is Normalization Necessary?**

•Normalization is regarded as good style

•It also helps to prevent errors or problems which are caused by the design of the database:

- e.g., insertion anomalies: difficulties when adding new information

- e.g., deletion anomalies: deleting information may result in the inadvertent loss of information

## **Example Database Table: Projects1**

•This table shows:

- ResearcherID: each professor working on a research project is given a computer generated login name.
- Research project: name of the projects in a university department.
	- •Professors can work on multiple projects
	- •Research projects can be initiated without a professor
- Location: room number of the research lab.

![](_page_28_Picture_97.jpeg)

1 From "Database Development for Dummies" by Allen G. Taylor

James Tam

### **Problem: Some Cells Can Contain Multiple Entries**

•Queries can be awkward to form

• E.g., Using the 'Like' operator is difficult because it must deal with special cases (or more entries in each cell).

#### **Databases In First Normal Form**

•Each cell can contain *at most* one element (one value or a null value, the latter for non-primary key fields).

•The previous table in first normal form:

![](_page_29_Picture_100.jpeg)

#### **First Normal Form: Critique**

#### •**Improvements:**

- Cells contain only one value which reduces some of the problems associated with forming queries.

#### •**Further improvements needed:**

#### - There is redundancy in the table

![](_page_29_Picture_101.jpeg)

- It may be subject to modification (addition and deletion) anomalies.

### **Deletion Anomaly**

•Allan Turing ("aturing") no longer works on the "Graphic Coloring" project.

![](_page_30_Picture_164.jpeg)

![](_page_30_Picture_165.jpeg)

James Tam

#### **Insertion Anomalies**

•A new research project 'UFO' is added to the department and room 'Area-57' is to be used as the research lab but a researcher has not been hired.

•This is an incomplete record that cannot be properly added to the database yet.

![](_page_30_Picture_166.jpeg)

## **Problem With This Table**

•The 'Projects' table combines two related but separate concepts:

- Which research project is a particular researcher working on
- What is the location of a particular project

![](_page_31_Picture_128.jpeg)

- •It's a sign that a single unique key cannot be assigned
- •By itself this isn't necessarily a problem (i.e., 'ResearcherID' and 'Research project' can form a composite primary key).
- •But the non-primary key element "Location" depends only on a part of the primary key ("Research project") which can lead to anomalies.

James Tam

#### **Databases In Second Normal Form** •Every non-primary key element must be dependent on the primary key (and the entire primary key if the key is composite). •The previous table split into two tables that are each in second normal form. **ResearcherID Project** aturing | Graph coloring rdescartes | Knapsack cbabbage Traveling Salesman bowen Knapsack **Project Location** Graph coloring  $\sqrt{QC-103}$ Knapsack  $|QC-121|$ Traveling Salesman QC-201 ResearchProject ResearchLocation

James Tam

### **Critique Of Second Normal Form**

- •Dependencies can still exist that affects the database but in a slightly more subtle fashion.
- •All non-key fields are dependent upon the primary key but some may be dependent in an indirect fashion.

![](_page_32_Figure_4.jpeg)

### **The Example In 2nd Normal Form Are Still Subject To Some Anomalies**

•Example Professor Dirac leaves the university.

#### Before

![](_page_33_Picture_114.jpeg)

#### After

![](_page_33_Picture_115.jpeg)

James Tam

### **Problem With The Database (2nd Normal Form)**

•While both non-key elements are dependent upon the primary key, with "RangeCode" that dependency is indirect.

![](_page_33_Picture_116.jpeg)

•"RangeCode" is dependent upon "AcademicRank" which is in turn dependent upon "ResearcherID".

•This is referred to as a transitive dependency:

RangeCode —— AcademicRank —— ResearcherID

## **Third Normal Form**

•A database in third normal form is in second normal form and has no transitive dependencies.

•Previous example in third normal form:

![](_page_34_Picture_107.jpeg)

#### ResearcherRank RankRange

![](_page_34_Picture_108.jpeg)

![](_page_34_Figure_6.jpeg)

![](_page_34_Figure_7.jpeg)

#### **You Should Now Know**

- •How a database is broken down into tables and how tables are broken down into it's component parts
- •What are the type of tables and the purpose of each
- •What is the purpose of a primary key
- •Principles for picking a good primary key
- •What is a foreign key
- •What is the purpose of creating a table with foreign keys
- •What is a null value
- •What are forms of data integrity exist in databases

#### **You Should Now Know (2)**

- •Guidelines for naming tables and the fields of the tables
- •What are the three relationships that may exist between tables and how they differ
- •How is a many-to-many relationship typically implemented in a database
- •The ERD representation of databases
- •How to form different queries in order to retrieve data from a database (graphically and via SQL)
- •What is an empty query
- •How wildcards can be used in queries

## **You Should Now Know (3)**

•How to normalize a database

•What are the characteristics of a database in: first normal form, second normal form, third normal form